#### **Acknowledgment: OOPSLA 2007 tutorial by Joe Bowbeer and David Holmes**

http://www.oopsla.org/oopsla2007/index.php?page=sub/&id=69

# **Java™ Concurrency Utilities in Practice**

### Joe Bowbeer

Java ME Specialist Mobile App Consulting jozart@alum.mit.edu

# David Holmes

Senior Java Technologist Sun Microsystems Australia David.Holmes@sun.com

Contributing authors: **Doug Lea**

State University of New York, Oswego dl@cs.oswego.edu

**Tim Peierls** BoxPop.biz Tim@peierls.net **Brian Goetz** Sun Microsystem Inc. Brian.Goetz@sun.com

# **About these slides**

- **Java™ is a trademark of Sun Microsystems, Inc.**
- **Material presented is based on latest information available for JavaTM Platform Standard Edition, as implemented in JDK™ 6.0**
- **Code fragments elide**

—**Exception handling for simplicity**

—**Access modifiers unless relevant**

- **More extensive coverage of most topics can be found in the book**
	- *Java Concurrency in Practice, by Brian Goetz et al, Addison-Wesley (JCiP)*
- **See also**
	- *Concurrent Programming in Java, by Doug Lea, Addison-Wesley (CPJ)*

### **Review: Java Threading Model**

- **The Java virtual machine (JVM)**
	- —**Creates the initial thread which executes the main method of the class passed to the JVM**
	- —**Creates internal JVM helper threads**

**Garbage collection, finalization, signal dispatching …**

- **The code executed by the 'main' thread can create other threads**
	- —**Either explicitly; or**
	- —**Implicitly via libraries:**
		- **AWT/Swing, Applets**
		- **Servlets, web services**
		- **RMI**

**…**

**image loading**

## **Review: Java Thread Creation**

• **Concurrency is introduced through objects of the class Thread**

— **Provides a 'handle' to an underlying thread of control**

- **There is always a 'current' thread running: a**
	- **Static method Thread.currentThread()**
- **The start() method**
	- **Creates a new thread of control to execute the Thread object's run() method**
- **Two ways to provide a run() method:**
	- **Subclass Thread and override run()**
	- **Define a class that implements the Runnable interface and get the Thread object to run it**

```
new Thread(aRunnable).start();
```
- **Runnable defines the abstraction of work**
- **Thread defines the abstraction of a worker**

### **Review: Thread Interaction**

- **void start()**
	- **Creates a new thread of control to execute the run() method of the Thread object**
	- **Can only be invoked once per Thread object**
- **void join()**
	- **Waits for a thread to terminate**

— **t1.join(); // blocks current thread until t1 terminates**

• **static void sleep(long ms)throws InterruptedException**

— **Blocks current thread for approximately at least the specified time**

• **static void yield()**

— **Allows the scheduler to select another thread to run**

# **Review: Java Synchronization**

- **Every Java object has an associated lock acquired via:**
	- **synchronized statements**
		- – **synchronized( foo ){ // execute code while holding foo's lock }**
	- **synchronized methods**
		- – **public synchronized void op1(){ // execute op1 while holding 'this' lock }**
- **Only one thread can hold a lock at a time**
	- **If the lock is unavailable the thread is blocked**
	- **Locks are granted per-thread: reentrant or recursive locks**
- **Locking and unlocking are automatic**
	- **Can't forget to release a lock**
	- **Locks are released when a block goes out of scope**
		- **By normal means or when an exception is thrown**

## **Review: Use of wait/notify**

• **Waiting for a condition to hold:**

```
 synchronized (obj) { // obj protects the mutable
state
         while (!condition) {
             try { obj.wait(); }
             catch (InterruptedException ex) { ... }
 }
         // make use of condition while obj still locked
     }
```
• **Changing a condition:**

```
 synchronized (obj) { // obj protects the mutable
state
         condition = true;
         obj.notifyAll(); // or obj.notify()
     }
```
- **Golden rule: Always test a condition in a loop**
	- **Change of state may not be what you need**
	- **Condition may have changed again**
		- **No built-in protection from 'barging'**

— **Spurious wakeups are permitted – and can occur**

### **java.util.concurrent**

• **General purpose toolkit for developing concurrent applications**

—**No more "reinventing the wheel"!**

- **Goals: "Something for Everyone!"**
	- —**Make some problems trivial to solve by everyone**

**Develop thread-safe classes, such as servlets, built on concurrent building blocks like ConcurrentHashMap**

—**Make some problems easier to solve by concurrent programmers**

**Develop concurrent applications using thread pools, barriers, latches, and blocking queues**

—**Make some problems possible to solve by concurrency experts**

**Develop custom locking classes, lock-free algorithms**

# **Overview of j.u.c**

- **Executors**
	- **Executor**
	- **ExecutorService**
	- **ScheduledExecutorService**
	- **Callable**
	- **Future**
	- **ScheduledFuture**
	- **Delayed**
	- **CompletionService**
	- **ThreadPoolExecutor**
	- **ScheduledThreadPoolExecutor**
	- **AbstractExecutorService**
	- **Executors**
	- **FutureTask**
	- **ExecutorCompletionService**
- **Queues**
	- **BlockingQueue**
	- **ConcurrentLinkedQueue**
	- **LinkedBlockingQueue**
	- **ArrayBlockingQueue**
	- **SynchronousQueue**
	- **PriorityBlockingQueue**
	- **DelayQueue**
- **Concurrent Collections**
	- **ConcurrentMap**
	- **ConcurrentHashMap**
	- **CopyOnWriteArray{List,Set**}
- **Synchronizers**
	- **CountDownLatch**
	- **Semaphore**
	- **Exchanger**
	- **CyclicBarrier**
- **Locks: java.util.concurrent.locks**
	- **Lock**
	- **Condition**
	- **ReadWriteLock**
	- **AbstractQueuedSynchronizer**
	- **LockSupport**
	- **ReentrantLock**
	- **ReentrantReadWriteLock**
- **Atomics: java.util.concurrent.atomic**
	- **Atomic[Type]**
	- **Atomic[Type]Array**
	- **Atomic[Type]FieldUpdater**
	- **Atomic{Markable,Stampable}Reference**

# **Key Functional Groups in j.u.c.**

• **Executors, Thread pools and Futures**

—**Execution frameworks for asynchronous tasking**

• **Concurrent Collections:**

—**Queues, blocking queues, concurrent hash map, …**

- —**Data structures designed for concurrent environments**
- **Locks and Conditions**

—**More flexible synchronization control**

—**Read/write locks**

- **Synchronizers: Semaphore, Latch, Barrier, Exchanger** —**Ready made tools for thread coordination**
- **Atomic variables**

—**The key to writing lock-free algorithms**

# **The Executor Framework**

- **Framework for asynchronous task execution**
- **Standardize asynchronous invocation**

—**Framework to execute Runnable and Callable tasks Runnable: void run() Callable<V>: V call() throws Exception**

• **Separate submission from execution policy**

—**Use anExecutor.execute(aRunnable)**

—**Not new Thread(aRunnable).start()**

- **Cancellation and shutdown support**
- **Usually created via Executors factory class**
	- —**Configures flexible ThreadPoolExecutor**

—**Customize shutdown methods, before/after hooks, saturation policies, queuing**

# **Creating Executors**

- **Sample ExecutorService implementations from Executors**
	- **newSingleThreadExecutor**
		- **A pool of one, working from an unbounded queue**
	- **newFixedThreadPool(int N)**
		- **A fixed pool of N, working from an unbounded queue**
	- **newCachedThreadPool**
		- **A variable size pool that grows as needed and shrinks when idle**
	- **newScheduledThreadPool(int N)**

**Pool for executing tasks after a given delay, or periodically**

### **Thread Pools**

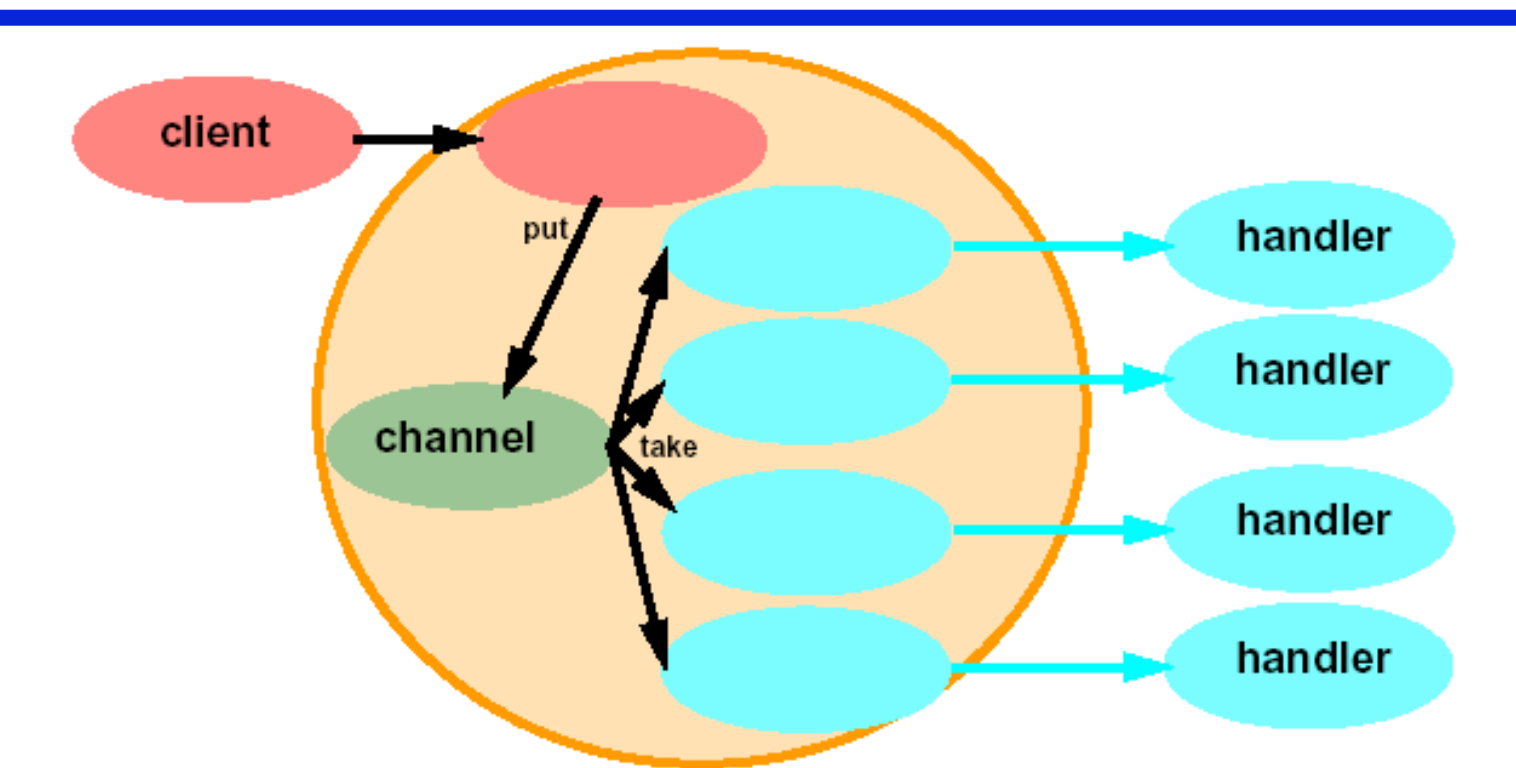

- **Use a collection of worker threads, not just one**
	- —**Can limit maximum number and priorities of threads**
	- —**Dynamic worker thread management**
		- **Sophisticated policy controls**
	- —**Often faster than thread-per-message for I/O bound actions**

#### **ThreadPoolExecutor**

- **Sophisticated ExecutorService implementation with numerous tuning parameters**
	- —**Core and maximum pool size**
		- **Thread created on task submission until core size reached**
		- **Additional tasks queued until queue is full**
		- **Thread created if queue full until maximum size reached**
		- **Note: unbounded queue means the pool won't grow above core size**
	- —**Keep-alive time**
		- **Threads above the core size terminate if idle for more than the keep-alive time**
		- **In JDK 6 core threads can also terminate if idle**
	- —**Pre-starting of core threads, or else on demand**

### **Working with ThreadPoolExecutor**

• **ThreadFactory used to create new threads**

—**Default: Executors.defaultThreadFactory**

- **Queuing strategies: must be a BlockingQueue<Runnable>**
	- —**Direct hand-off via SynchronousQueue: zero capacity; hands-off to waiting thread, else creates new one if allowed, else task rejected**
	- —**Bounded queue: enforces resource constraints, when full permits pool to grow to maximum, then tasks rejected**
	- —**Unbounded queue: potential for resource exhaustion but otherwise never rejects tasks**
- **Queue is used internally**
	- —**Use remove or purge to clear out cancelled tasks**
	- —**You should not directly place tasks in the queue**

**Might work, but you need to rely on internal details**

• **Subclass customization hooks: beforeExecute and afterExecute**

### **Futures**

• **Encapsulates waiting for the result of an asynchronous computation launched in another thread**

—**The callback is encapsulated by the Future object**

- **Usage pattern**
	- —**Client initiates asynchronous computation via oneway message**
	- —**Client receives a "handle" to the result: a Future**
	- —**Client performs additional tasks prior to using result**
	- —**Client requests result from Future, blocking if necessary until result is available**
	- —**Client uses result**
- **Assumes truly concurrent execution between client and task** —**Otherwise no point performing an asynchronous computation**
- **Assumes client doesn't need result immediately** —**Otherwise it may as well perform the task directly**

### **Future<V> Interface**

#### • **V get()**

- —**Retrieves the result held in this Future object, blocking if necessary until the result is available**
- —**Timed version throws TimeoutException**
- —**If cancelled then CancelledException thrown**
- —**If computation fails throws ExecutionException**
- **boolean isDone()**
	- —**Queries if the computation has completed—whether successful, cancelled or threw an exception**
- **boolean isCancelled()**
	- —**Returns true if the computation was cancelled before it completed**

# **Simple Future Example**

• **Asynchronous rendering in a graphics application**

```
 interface Pic { byte[] getImage(); }
interface Renderer { Pic render(byte[] raw); }
class App { // sample usage
     void app(final byte[] raw) throws ... {
         final Renderer r = …;
         FutureTask<Pic> p = new FutureTask<Pic>(
             new Callable<Pic>() {
                Pic call() {
                   return r.render(raw);
 }
             });
         new Thread(p).start();
         doSomethingElse();
         display(p.get()); // wait if not yet ready
 }
     // ...
}
```
# **Key Functional Groups in j.u.c.**

• **Executors, Thread pools and Futures**

—**Execution frameworks for asynchronous tasking**

• **Concurrent Collections:**

—**Queues, blocking queues, concurrent hash map, …**

- —**Data structures designed for concurrent environments**
- **Locks and Conditions**

—**More flexible synchronization control**

—**Read/write locks**

- **Synchronizers: Semaphore, Latch, Barrier, Exchanger** —**Ready made tools for thread coordination**
- **Atomic variables**

—**The key to writing lock-free algorithms**

# **Concurrent Collections**

#### **Concurrent vs. Synchronized**

- Pre Java<sup>™</sup> 5 platform: Thread-safe but not concurrent classes
- Thread-safe synchronized collections  $\bullet$ 
	- Hashtable, Vector,  $\bullet$ Collections.synchronizedMap
	- Monitor is source of contention under concurrent access
	- Often require locking during iteration
- Concurrent collections
	- Allow multiple operations to overlap each other
		- Big performance advantage
		- At the cost of some slight differences in semantics
	- Might not support atomic operations  $\bullet$

# **Concurrent Collections**

- ConcurrentHashMap
	- Concurrent (scalable) replacement for **Hashtable** or Collections.synchronizedMap
	- Allows reads to overlap each other
	- Allows reads to overlap writes
	- Allows up to 16 writes to overlap
	- Iterators don't throw ConcurrentModificationException
- CopyOnWriteArrayList
	- Optimized for case where iteration is much more frequent than insertion or removal
	- Ideal for event listeners

# **Iteration Semantics**

- Synchronized collection iteration broken by concurrent changes in another thread
	- Throws ConcurrentModificationException
	- Locking a collection during iteration hurts scalability
- Concurrent collections can be modified concurrently during iteration
	- Without locking the whole collection
	- . Without ConcurrentModificationException
	- But changes may not be seen

# **Concurrent Collection Performance**

 $3.5$ 3 2.5 Throughput (normalized)<sub>l)</sub> **Java 6 B77** 2 5 60% Insert 1  $0.5$ 0 1  $\overline{\mathbf{2}}$ 3 10 12 13 14 15 16 24 32 40 48 5 я g 11 **Threads** 

**Throughput in Thread-safe Maps** 

- ConcurrentHashMap
- ConcurrentSkipListMap
- SynchronizedHashMap
- SynchronizedTreeMap

8-Way System 40% Read Only 2% Removals

### **ConcurrentMap**

• **Atomic get-and-maybe-set methods for maps**

```
 interface ConcurrentMap<K,V> extends Map<K,V> {
   V putIfAbsent(K key, V value);
   V replace(K key, V value);
   boolean replace(K key, V oldValue, V newValue);
   boolean remove(K key, V value);
}
```
# **Key Functional Groups in j.u.c.**

• **Executors, Thread pools and Futures**

—**Execution frameworks for asynchronous tasking**

• **Concurrent Collections:**

—**Queues, blocking queues, concurrent hash map, …**

- —**Data structures designed for concurrent environments**
- **Locks and Conditions**

—**More flexible synchronization control**

—**Read/write locks**

- **Synchronizers: Semaphore, Latch, Barrier, Exchanger** —**Ready made tools for thread coordination**
- **Atomic variables**

—**The key to writing lock-free algorithms**

# **Locks**

- Use of monitor synchronization is just fine for most applications, but it has some shortcomings
	- Single wait-set per lock  $\bullet$
	- No way to interrupt or time-out when waiting for a lock
	- Locking must be block-structured
		- Inconvenient to acquire a variable number of locks at once  $\bullet$
		- Advanced techniques, such as hand-over-hand locking, are not possible
- Lock objects address these limitations  $\bullet$ 
	- But harder to use: Need finally block to ensure release
	- So if you don't need them, stick with synchronized

### **Lock / ReentrantLock**

```
 interface Lock {
    void lock();
    void lockInterruptibly() throws InterruptedException; boolean tryLock(); boolean tryLock(long timeout, TimeUnit unit)
                                          throws InterruptedException;
    void unlock();
    Condition newCondition();
}
```
#### • **Additional flexibility**

—**Interruptible, try-lock, not block-structured, multiple conditions**

—**Advanced uses: e.g. Hand-over-hand or chained locking**

#### • **ReentrantLock: mutual-exclusion Lock implementation**

—**Same basic semantics as synchronized**

**Reentrant, must hold lock before using condition, …**

—**Supports fair and non-fair behavior**

**Fair lock granted to waiting threads ahead of new requests** —**High performance under contention**

# **Simple lock example**

Used extensively within java.util.concurrent

```
final Lock lock = new ReentrantLock();
lock.lock()try {
  // perform operations protected by lock
catch (Exception ex) {
  // restore invariants & rethrow
finally {
  lock.unlock();
```
Must manually ensure lock is released  $\bullet$ 

# **Key Functional Groups in j.u.c.**

• **Executors, Thread pools and Futures**

—**Execution frameworks for asynchronous tasking**

• **Concurrent Collections:**

—**Queues, blocking queues, concurrent hash map, …**

- —**Data structures designed for concurrent environments**
- **Locks and Conditions**

—**More flexible synchronization control**

—**Read/write locks**

- **Synchronizers: Semaphore, Latch, Barrier, Exchanger** —**Ready made tools for thread coordination**
- **Atomic variables**

—**The key to writing lock-free algorithms**

# **Synchronizers**

Utility Classes for Coordinating Access and Control

- **Semaphore—Dijkstra counting semaphore,** managing a specified number of permits
- CountDownLatch-Allows one or more threads to wait for a set of threads to complete an action
- CyclicBarrier—Allows a set of threads to wait until they all reach a specified barrier point
- Exchanger—Allows two threads to rendezvous and exchange data
	- Such as exchanging an empty buffer for a full one

### **CountDownLatch**

- **A counter that releases waiting threads when it reaches zero**
	- —**Allows one or more threads to wait for one or more events**
	- —**Initial value of 1 gives a simple gate or latch**

**CountDownLatch(int initialValue)**

- **await: wait (if needed) until the counter is zero**
	- —**Timeout version returns false on timeout**
	- —**Interruptible**
- **countDown: decrement the counter if > 0**
- **Query: getCount()**
- **Very simple but widely useful:**
	- —**Replaces error-prone constructions ensuring that a group of threads all wait for a common signal**

# **Semaphores**

- **Conceptually serve as permit holders**
	- —**Construct with an initial number of permits**
	- **acquire: waits for permit to be available, then "takes" one**
	- **release: "returns" a permit**
	- —**But no actual permits change hands**

**The semaphore just maintains the current count No need to acquire a permit before you release it**

- **"fair" variant hands out permits in FIFO order**
- **Supports balking and timed versions of acquire**
- **Applications:**
	- —**Resource controllers**
	- —**Designs that otherwise encounter missed signals**

**Semaphores 'remember' how often they were signalled**

# **Bounded Blocking Concurrent List**

• **Concurrent list with fixed capacity**

—**Insertion blocks until space is available**

- **Tracking free space, or available items, can be done using a Semaphore**
- **Demonstrates composition of data structures with library synchronizers**
	- —**Much, much easier than modifying implementation of concurrent list directly**

# **Bounded Blocking Concurrent List**

```
 public class BoundedBlockingList {
  final ConcurrentLinkedList list =
                               new ConcurrentLinkedList();
   final Semaphore sem;
   public BoundedBlockingList(int capacity) {
     this.capacity = capacity;
   sem = new Semaphore(capacity); }
   public void addFirst(Object x) throws InterruptedException { sem.acquire();
     try { list.addFirst(x); }
     catch (Throwable t){ sem.release(); rethrow(t); } }
   public boolean remove(Object x) {
       sem.release(); return true;
 }
     return false;
   }
 … }
```
# **Key Functional Groups in j.u.c.**

• **Executors, Thread pools and Futures**

—**Execution frameworks for asynchronous tasking**

• **Concurrent Collections:**

—**Queues, blocking queues, concurrent hash map, …**

- —**Data structures designed for concurrent environments**
- **Locks and Conditions**

—**More flexible synchronization control**

—**Read/write locks**

- **Synchronizers: Semaphore, Latch, Barrier, Exchanger** —**Ready made tools for thread coordination**
- **Atomic variables**

—**The key to writing lock-free algorithms**

# **Atomic Variables**

• **Holder classes for scalars, references and fields**

— **java.util.concurrent.atomic**

- **Support atomic operations**
	- —**Compare-and-set (CAS)**

**boolean compareAndSet(T expected, T update) Atomically sets value to update if currently expected Returns true on successful update** —**Get, set and arithmetic operations (where applicable)**

**Increment, decrement operations**

- **Nine main classes:**
	- —**{ int, long, reference } X { value, field, array }**

—**E.g. AtomicInteger useful for counters, sequence numbers, statistics gathering**

# **AtomicInteger Example**

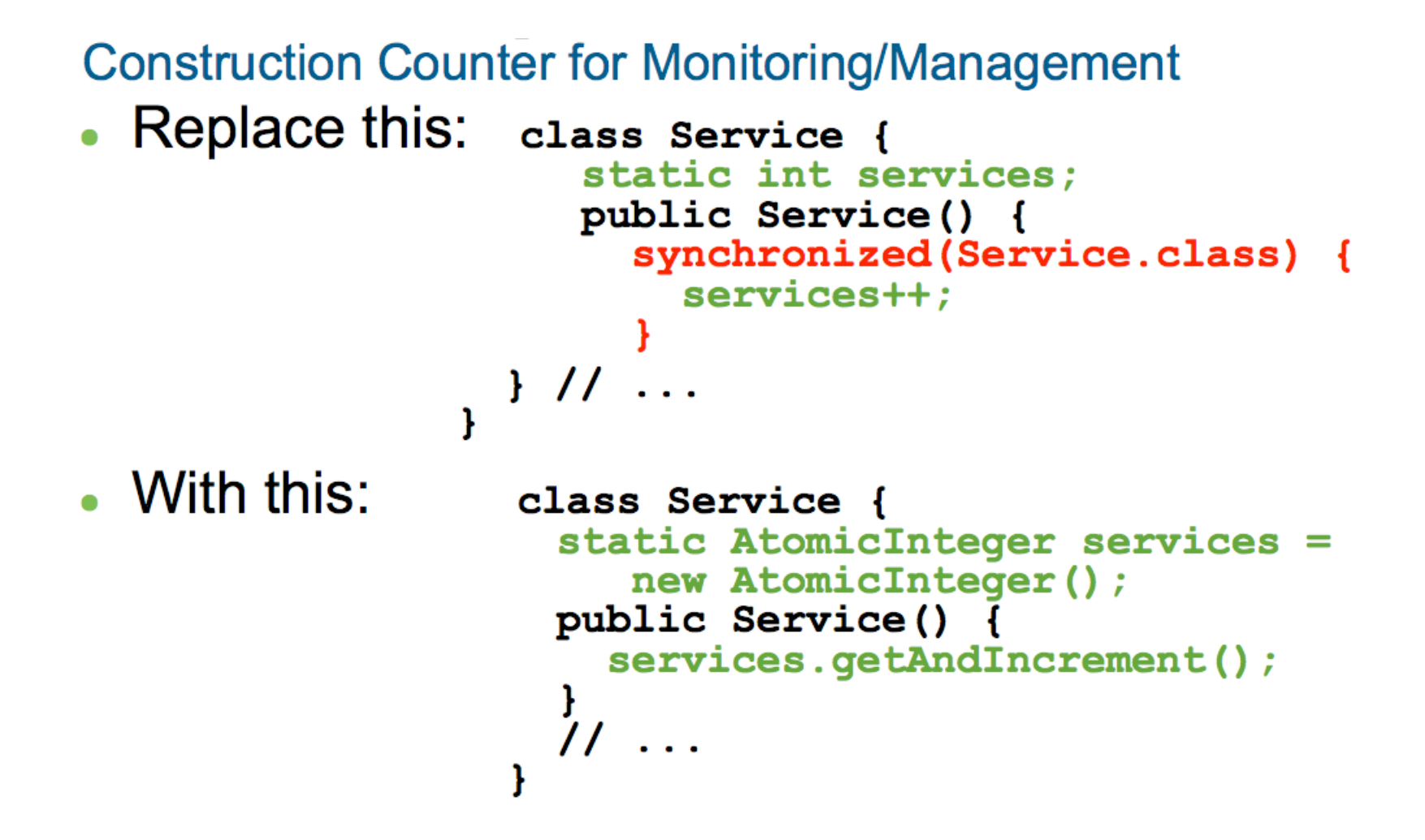

# **Case Study: Memoizer**

- **Implement a class for memorizing function results**
- **Memo Function:**

—**A function that memorizes its previous results Optimization for recursive functions, etc.**

—**Invented by Prof. Donald Michie, Univ. of Edinburgh**

- **Goal: Implement Memoizer**
	- —**Function wrapper**
	- —**Provide concurrent access**
	- —**Compute each result at most once**
- **Tools:**
	- **ConcurrentHashMap**
	- **FutureTask**

## **Memoizer: Generic Computation**

• **Generic computation**

```
 interface Computable<A, V> {
      V compute(A arg) throws Exception;
 }
```
• **Representative example**

 **}**

```
 class ComplexFunction
```

```
 implements Computable<String, BigInteger> {
```

```
 public BigInteger compute(String arg) {
         // after deep thought...
        return new BigInteger("2");
 }
```
# **Memoizer: Usage**

- **Current use of ComplexFunction requires local caching of result (or expensive re-compute)**
	- **Computable<String, BigInteger> f =**
	- – **new ComplexFunction();**
	- **BigInteger result = f.compute("1+1");**
	- **// cache result for future use**
- **Memoizer encapsulates its own caching**
	- **Computable<String, BigInteger> f =**
	- – **new ComplexFunction();**
	- **f = new Memoizer<String, BigInteger>(f);**
	- **BigInteger result = f.compute("1+1");**
	- **// call f.compute whenever we need to**

# **Synchronized Memoizer**

• **Safe but not concurrent**

```
 class SyncMemoizer<A,V> implements Computable<A,V> {
```

```
 final Map<A, V> cache = new HashMap<A, V>();
 final Computable<A, V> func;
```

```
 SyncMemoizer(Computable<A, V> func) {
   this.func = func;
 }
```

```
public synchronized V compute (A arg) throws
Exception{
```

```
 if (!cache.containsKey(arg))
        cache.put(arg, func.compute(arg));
     return cache.get(arg);
   }
}
```
# **Non-atomic Concurrent Memoizer**

• **Safe, concurrent (no sync) but computes may overlap**

```
 class NonAtomicMemoizer<A,V> implements
Computable<A,V> {
```

```
 final Map<A, V> cache = new ConcurrentHashMap<A,
V>();
   final Computable<A, V> func;
   NonAtomicMemoizer(Computable<A, V> func) {
     this.func = func;
   }
  public V compute(A arg) throws Exception {
     if (!cache.containsKey(arg))
        cache.put(arg, func.compute(arg));
     return cache.get(arg);
   }
}
```
# **Concurrent Memoizer Using Future**

• **Safe, concurrent and exactly one compute per argument class ConcurrentMemoizer<A, V> implements Computable<A, V> {**

```
 final ConcurrentMap<A, Future<V>> cache =
              new ConcurrentHashMap<A,
Future<V>>();
```

```
 final Computable<A, V> func;
```
 **...**

```
 ConcurrentMemoizer(Computable<A, V> func) {
   this.func = func;
 }
```
# **Concurrent Memoizer Using Future (2)**

```
 public V compute(final A arg) throws Exception{
   Future<V> f = cache.get(arg);
   if (f == null) {
     Callable<V> eval = new Callable<V>() {
       public V call() throws Exception {
         return func.compute(arg);
 }
     };
     FutureTask<V> ft = new FutureTask<V>(eval);
     f = cache.putIfAbsent(arg, ft);
     if (f == null) {
      f = ft;
       ft.run();
     }
   }
   return f.get();
}
```
# **Case Study: Concurrent Linked List**

- **Goal: Implement a concurrent linked-list**
	- —**Demonstrate "chained-locking"**
- **Tools:**
	- **ReentrantLock**
- **Goal: Implement a "blocking bounded list"** —**Demonstrate composition: data structure + synchronizer**
- **Tools:**
	- **Semaphore**

### **Concurrent Linked List – Locking Strategy**

- **Design goal: fine-grained concurrent access**
- **Solution: lock-per-node**
- **Basic principle: all accesses traverse from the head in-order**
	- —**To access a node it must be locked**
	- —**To add a new node the node before must be locked**
	- —**To remove a node both the node and the node before must be locked**
- **Hand-over-hand Locking:**
	- —**Lock n1, lock n2, unlock n1, lock n3, unlock n2, lock n4, …** —**Order in which threads acquire the first lock is maintained No overtaking once traversal starts**
- **Full version would implement java.util.List**

 **public class ConcurrentLinkedList {**

```
49
 private final Node sentinel = new Node(null, null); /**
    * Holds one item in a singly-linked list.
    * It's convenient here to subclass ReentrantLock
    * rather than add one as a field.
    */
  private static class Node extends ReentrantLock {
       Object item;
       Node next;
       Node(Object item, Node next) {
           this.item = item;
           this.next = next;
 }
   }
  /**
    * Sentinel node. This node's next field points to
    * the first node in the list.
    */
```

```
 public void addFirst(Object x) {
   Node p = sentinel;
   p.lock(); // acquire first lock
   try {
     p.next = new Node(x, p.next); // Attach new node
   } finally {
     p.unlock();
   }
 }
```
- **Locking considerations**
	- —**What needs to be unlocked in the normal case?**
	- —**What needs to be unlocked if an exception occurs?**

**Will the list still be in a consistent state?**

**Note: can't protect against asynchronous exceptions**

—**Simple in this case: only one lock held, only one failure mode**

• **Note: Lock.lock() could throw exception e.g. OutOfMemoryError**

```
 public void addLast(Object x) {
   Node p = sentinel;
    p.lock(); // Acquire first lock
    try { // Find tail, using hand-over-hand
locking
      while (p.next != null) {
        // p is always locked here
        Node prevp = p;
        p.next.lock(); // Acquire next lock
       p = p.next; prevp.unlock(); // Release previous lock
      }
      // only p is still locked here
      p.next = new Node(x, null); // Attach new node
    } finally {
     p.unlock(); // Release final lock
    }
  }
```
- **Again exception handling is easy to do but harder to reason about!**
- **Note: NullPointerException and IllegalMonitorStateException only possible if list code is broken**

```
 public boolean contains(Object x) {
   Node p = sentinel;
   p.lock(); // Acquire first lock
    try { // Find item, using hand-over-hand
locking
      while (p.next != null) {
        // p is always locked here
        Node prevp = p;
        p.next.lock(); // Acquire next lock
       p = p.next; prevp.unlock(); // Release previous lock
        // found it?
       if (x == p.item || x != null & x. equals(p.item) return true;
      }
      // only p is still locked now
      return false;
    } finally {
     p.unlock(); // Release final lock
    }
  }
```

```
 public boolean remove(Object x) {
   Node p = sentinel;
   p.lock(); // Acquire first lock
   try { // Find item, using hand-over-hand locking
     while (p.next != null) {
       Node prevp = p;
       p.next.lock(); // Acquire next lock
      p = p.next; // can't unlock prevp yet as removal of p
       // requires update of prevp.next
       try {
         if (x==p.item || x!=null && x.equals(p.item)) {
           prevp.next = p.next; // remove node p
           return true;
 }
        } finally {
          prevp.unlock(); // Release previous lock
 }
 }
     return false;
    } finally {
     p.unlock(); // Release final lock
    }
  }
```